# Package 'BuyseTest'

May 7, 2020

Type Package

Title Generalized Pairwise Comparisons

Version 2.1.3

Date 2020-05-06

Description Implementation of the Generalized Pairwise Comparisons (GPC)

as defined in Buyse (2010) <doi:10.1002/sim.3923> for complete observations,

and extended in Peron (2018) <doi:10.1177/0962280216658320> to deal with right-censoring. GPC compare two groups of observations (intervention vs. control group)

regarding several prioritized endpoints to estimate the probability that a random observation drawn from

one group performs better than a random observation drawn from the other group (Mann-Whitney parameter).

The net benefit and win ratio statistics,

i.e. the difference and ratio between the probabilities relative to the intervention and control groups,

can then also be estimated. Confidence intervals and p-

values are obtained using permutations, a non-parametric bootstrap, or the asymptotic theory. The software enables the use of thresholds of minimal importance difference, stratification, non-prioritized endpoints (O'Brien test), and can handle right-

censoring and competing-risks.

License GPL-3

Encoding UTF-8

URL <https://github.com/bozenne/BuyseTest>

BugReports <https://github.com/bozenne/BuyseTest/issues>

**Depends**  $R$  ( $>= 2.10$ ),  $Rcpp$ 

Imports data.table, doParallel, foreach, methods, lava, parallel, prodlim, stats, stats4, utils

Suggests cvAUC, pbapply, pROC, R.rsp, riskRegression, survival, testthat

LinkingTo Rcpp, RcppArmadillo

SystemRequirements C++11

# VignetteBuilder R.rsp

# NeedsCompilation yes

# RoxygenNote 7.1.0

Collate '0-onLoad.R' '1-setGeneric.R' 'BuyseTest-check.R' 'BuyseTest-inference.R' 'BuyseTest-initialization.R' 'BuyseTest-package.R' 'BuyseTest-print.R' 'BuyseTest.R' 'BuyseTest.options.R' 'PairScore.R' 'RcppExports.R' 'S4-BuysePower.R' 'S4-BuysePower-summary.R' 'S4-BuysePower-show.R' 'S4-BuyseTest.R' 'S4-BuyseTest-coef.R' 'S4-BuyseTest-confint.R' 'S4-BuyseTest-get.R' 'S4-BuyseTest-summary.R' 'S4-BuyseTest-show.R' 'S4-BuyseTest.options.R' 'auc.R' 'constStrata.R' 'discreteRoot.R' 'iid.prodlim.R' 'powerBuyseTest.R' 'simBuyseTest.R' 'simCompetingRisks.R' 'valid.R'

Author Brice Ozenne [aut, cre] (<https://orcid.org/0000-0001-9694-2956>), Julien Peron [ctb], Eva Cantagallo [aut]

Maintainer Brice Ozenne <brice.mh.ozenne@gmail.com>

Repository CRAN

Date/Publication 2020-05-07 15:10:22 UTC

# R topics documented:

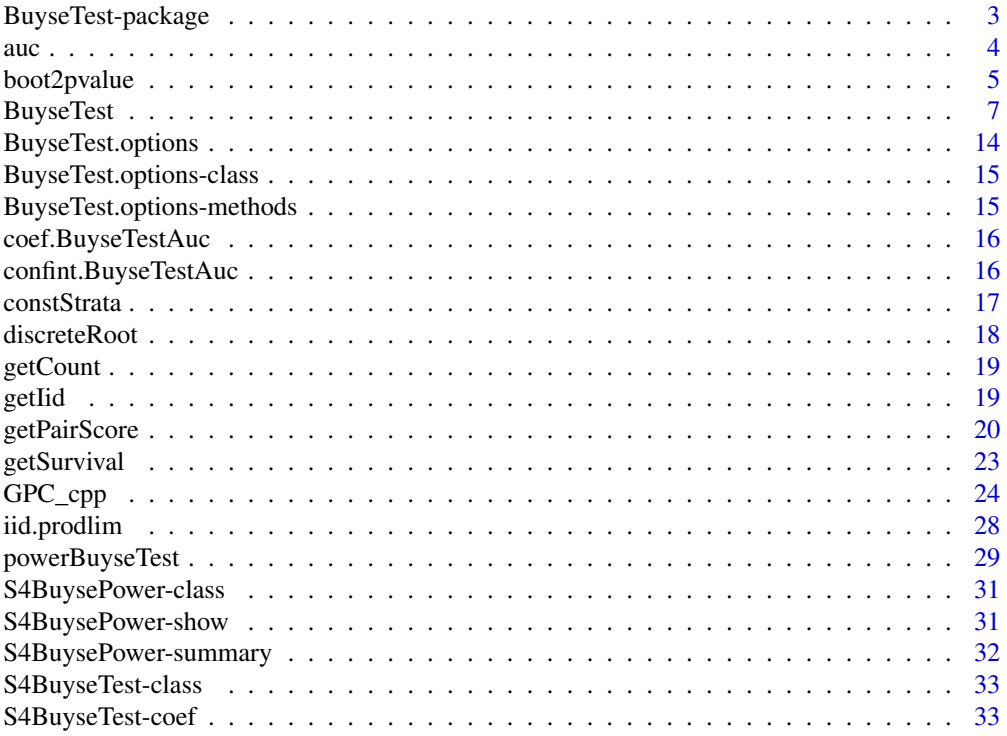

<span id="page-2-0"></span>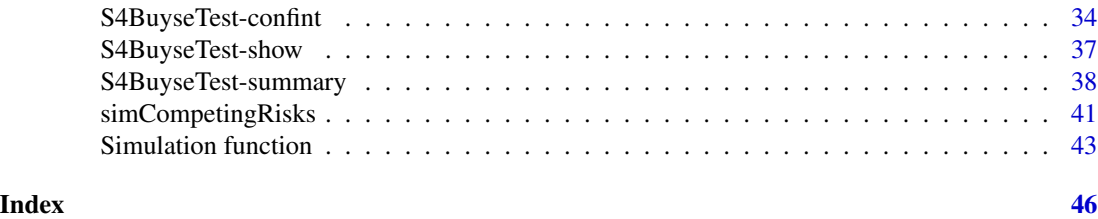

BuyseTest-package *BuyseTest package: Generalized Pairwise Comparisons*

#### **Description**

Implementation of the Generalized Pairwise Comparisons. [BuyseTest](#page-6-1) is the main function of the package. See the vignette of an overview of the functionalities of the package. Run citation("BuyseTest") in R for how to cite this package in scientific publications. See the section reference below for examples of application in clinical studies.

#### Details

The Generalized Pairwise Comparisons form all possible pairs of observations, one observation being taken from the intervention group and the other is taken from the control group, and compare the value of their endpoints.

If the difference in endpoint value between the two observations of the pair is greater than the threshold of clinical relevance, the pair is classified as favorable (i.e. win). If the difference is lower than minus the threshold of clinical relevance the pair is classified as unfavorable (i.e. loss). Otherwise the pair is classified as neutral. In presence of censoring, it might not be possible to compare the difference to the threshold. In such cases the pair is classified as uninformative.

Simultaneously analysis of several endpoints is performed by prioritizing the endpoints, assigning the highest priority to the endpoint considered the most clinically relevant. The endpoint with highest priority is analyzed first, and neutral and uninformative pair are analyzed regarding endpoint of lower priority.

#### References

Examples of application in clinical studies:

J. Peron, P. Roy, K. Ding, W. R. Parulekar, L. Roche, M. Buyse (2015). Assessing the benefit-risk of new treatments using generalized pairwise comparisons: the case of erlotinib in pancreatic cancer. *British journal of cancer* 112:(6)971-976.

J. Peron, P. Roy, T. Conroy, F. Desseigne, M. Ychou, S. Gourgou-Bourgade, T. Stanbury, L. Roche, B. Ozenne, M. Buyse (2016). An assessment of the benefit-risk balance of FOLFORINOX in metastatic pancreatic adenocarcinoma. *Oncotarget* 7:82953-60, 2016.

Comparison between the net benefit and alternative measures of treatment effect:

J. Peron, P. Roy, B. Ozenne, L. Roche, M. Buyse (2016). The net chance of a longer survival as a patient-oriented measure of benefit in randomized clinical trials. *JAMA Oncology* 2:901-5. E. D. Saad, J. R. Zalcberg, J. Peron, E. Coart, T. Burzykowski, M. Buyse (2018). Understanding <span id="page-3-0"></span>and communicating measures of treatment effect on survival: can we do better?. *J Natl Cancer Inst*.

auc *Estimation of the Area Under the ROC Curve*

#### Description

Estimation of the Area Under the ROC curve, possibly after cross validation, to assess the discriminant ability of a biomarker regarding a disease status.

#### Usage

```
auc(
  labels,
 predictions,
  fold = NULL,observation = NULL,
  direction = ">',
 null = 0.5,conf. level = 0.95,
  transformation = FALSE
)
```
#### Arguments

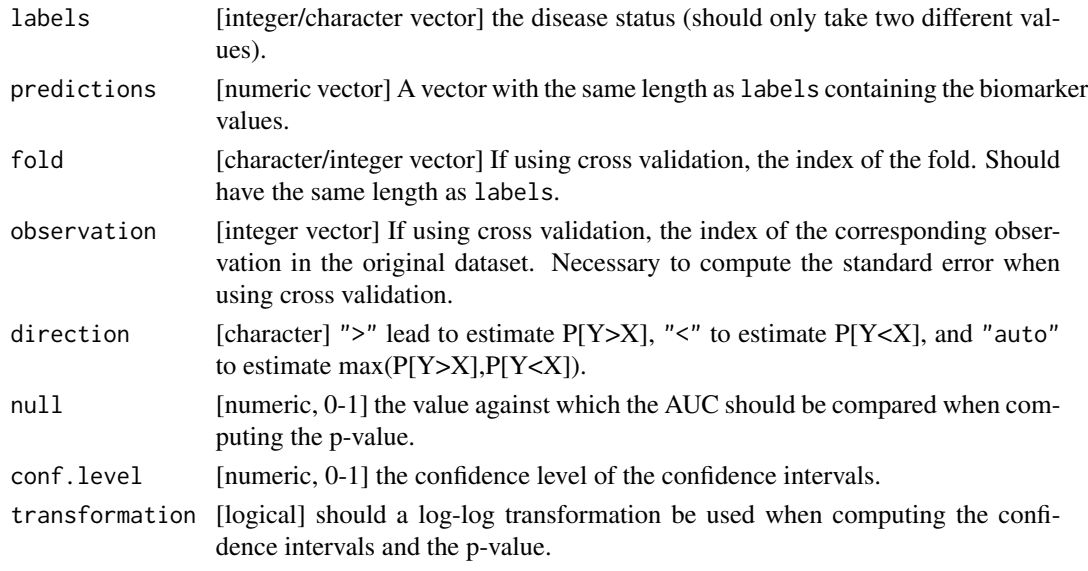

#### Details

Compared to other functions computing the AUC (e.g. the auc fonction of the ROCR package), the AUC is defined here as  $P[Y>X]$  with a strict inequality sign (i.e. not  $P[Y>=X]$ ).

# <span id="page-4-0"></span>boot2pvalue 5

# Value

A *data.frame* containing for each fold the AUC value with its standard error (when computed). The last line of the data.frame contains the global AUC value with its standard error.

#### References

Erin LeDell, Maya Petersen, and Mark van der Laan (2015). Computationally efficient confidence intervals for cross-validated area under the ROC curve estimates. *Electron J Stat.* 9(1):1583–1607.

#### Examples

```
library(data.table)
n <- 200
set.seed(10)
X \leq -rnorm(n)dt \le data.table(Y = as.factor(rbinom(n, size = 1, prob = 1/(1+\exp(1/2-\chi)))),
                 X = X.
                 fold = unlist(lapply(1:10,function(iL){rep(iL,n/10)})))
## compute auc
auc(labels = dt$Y, predictions = dt$X, direction = ">")
## compute auc after 10-fold cross-validation
auc(labels = dt$Y, prediction = dt$X, fold = dt$fold, observation = 1:NROW(dt))
```
boot2pvalue *Compute the p.value from the distribution under H1*

# Description

Compute the p.value associated with the estimated statistic using a bootstrap sample of its distribution under H1.

#### Usage

```
boot2pvalue(
  x,
  null,
  estimate = NULL,
  alternative = "two.sided",
  FUN.ci = quantileCI,
  checkSign = TRUE,
  tol = .Machine$double.eps^0.5
)
```
#### Arguments

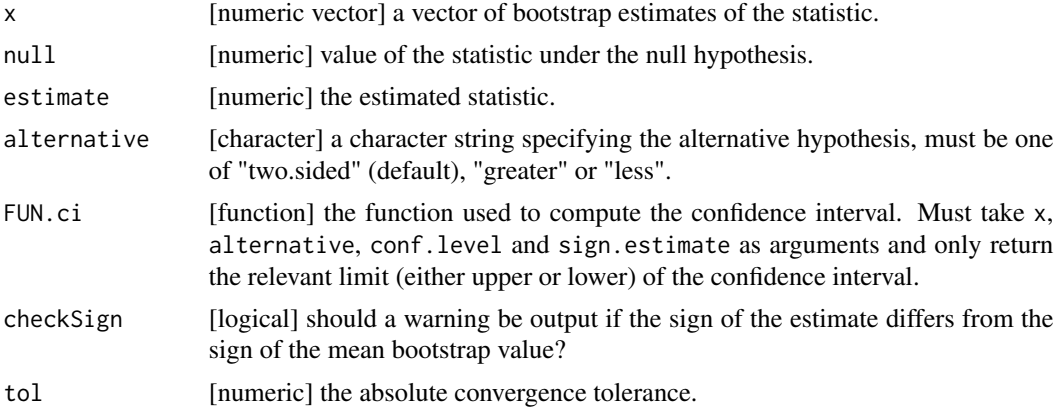

#### Details

For test statistic close to 0, this function returns 1.

For positive test statistic, this function search the quantile alpha such that:

- quantile(x, probs = alpha)=0 when the argument alternative is set to "greater".
- quantile(x, probs =  $0.5 \times \alpha$ lpha)=0 when the argument alternative is set to "two.sided".

If the argument alternative is set to "less", it returns 1.

For negative test statistic, this function search the quantile alpha such that:

- quantile(x,probs = 1-alpha=0 when the argument alternative is set to "less".
- quantile(x, probs =  $1-\theta$ . 5\*alpha=0 when the argument alternative is set to "two. sided".

If the argument alternative is set to "greater", it returns 1.

#### Examples

```
set.seed(10)
#### no effect ####
x < - rnorm(1e3)
boot2pvalue(x, null = 0, estimate = mean(x), alternative = "two.sided")
## expected value of 1
boot2pvalue(x, null = 0, estimate = mean(x), alternative = "greater")
## expected value of 0.5
boot2pvalue(x, null = 0, estimate = mean(x), alternative = "less")
## expected value of 0.5
#### positive effect ####
x \le - rnorm(1e3, mean = 1)
```

```
boot2pvalue(x, null = 0, estimate = 1, alternative = "two.sided")
## expected value of 0.32 = 2 \times pnorm(q = 0, mean = -1) = 2 \times mean(x \le 0)boot2pvalue(x, null = 0, estimate = 1, alternative = "greater")
## expected value of 0.16 = pnorm(q = 0, mean = 1) = mean(x \le 0)boot2pvalue(x, null = 0, estimate = 1, alternative = "less")
## expected value of 0.84 = 1-pnorm(q = 0, mean = 1) = mean(x>=0)
#### negative effect ####
x \le - rnorm(1e3, mean = -1)
boot2pvalue(x, null = 0, estimate = -1, alternative = "two.sided")
## expected value of 0.32 = 2*(1-pnorm(q = 0, mean = -1)) = 2*mean(x>=0)boot2pvalue(x, null = 0, estimate = -1, alternative = "greater")
## expected value of 0.84 = pnorm(q = 0, mean = -1) = mean(x <= 0)
boot2pvalue(x, null = 0, estimate = -1, alternative = "less") # pnorm(q = 0, mean = -1)
## expected value of 0.16 = 1-pnorm(q = 0, mean = -1) = mean(x>=0)
```
<span id="page-6-1"></span>BuyseTest *Generalized Pairwise Comparisons (GPC)*

#### Description

Performs Generalized Pairwise Comparisons for binary, continuous and time-to-event endpoints.

#### Usage

```
BuyseTest(
  formula,
  data,
  scoring.rule = NULL,
  correction.uninf = NULL,
  model.tte = NULL,
 method.inference = NULL,
 n.resampling = NULL,
  strata.resampling = NULL,
  hierarchical = NULL,
  weight = NULL,neutral.as.uninf = NULL,
  keep.pairScore = NULL,
  seed = NULL,cpus = NULL,trace = NULL,treatment = NULL,
  endpoint = NULL,type = NULL,threshold = NULL,
  status = NULL,
  operator = NULL,
  censoring = NULL,
```

```
strata = NULL,
  keep.comparison,
  method.tte
\mathcal{L}
```
# Arguments

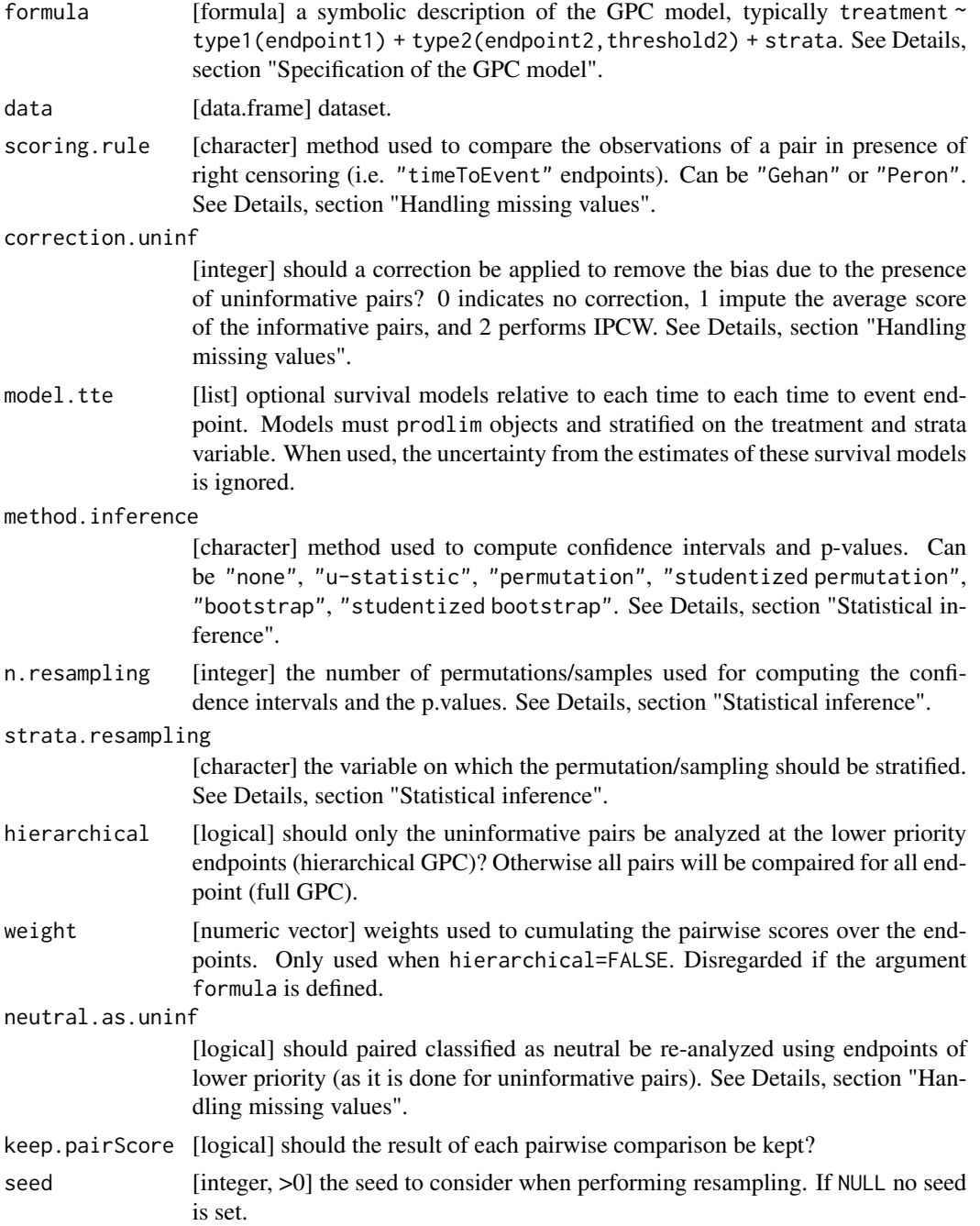

#### BuyseTest 9

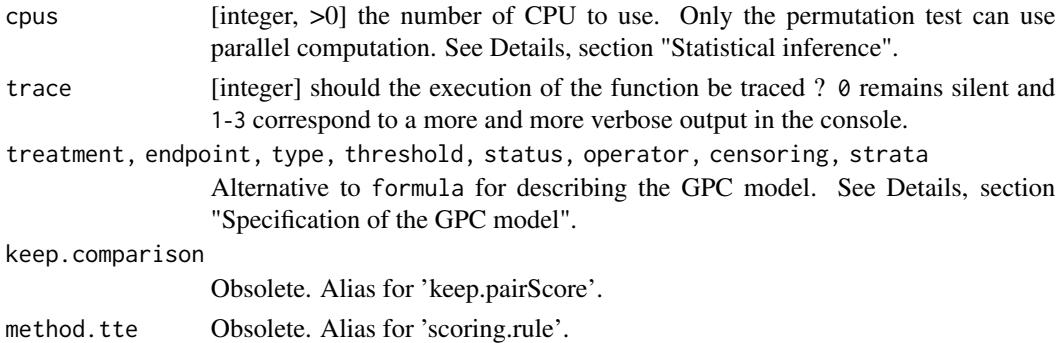

#### Details

#### Specification of the GPC model:

There are two way to specify the GPC model in BuyseTest. A *Formula interface* via the argument formula where the response variable should be a binary variable defining the treatment arms. The rest of the formula should indicate the endpoints by order of priority and the strata variables (if any). A *Vector interface* using the following arguments

- treatment: [character] name of the treatment variable identifying the control and the experimental group. Must have only two levels (e.g. 0 and 1).
- endpoint: [character vector] the name of the endpoint variable(s).
- threshold: [numeric vector] critical values used to compare the pairs (threshold of minimal important difference). There must be one threshold for each endpoint variable; it must be NA for binary endpoints and positive for continuous or time to event endpoints.
- status: [character vector] the name of the binary variable(s) indicating whether the endpoint was observed or censored. Must value NA when the endpoint is not a time to event.
- operator: [character vector] the sign defining a favorable endpoint. ">0" indicates that higher values are favorable while "<0" indicates the opposite. When the operator is set to " $<0$ " the corresponding column in the dataset is internally multiplied by -1.#'
- type: [character vector] indicates whether it is a binary outcome ("b", "bin", or "binary"), a continuous outcome ( $C''$ ,  $C''$ ,  $C'$  ont", or  $C'$  continuous"), or a time to event outcome ( $C''$ t", "tte", "time", or "timetoevent")
- censoring: [character vector] is the endpoint subject to right or left censoring ("left" or "right"). The default is right-censoring.
- strata: [character vector] if not NULL, the GPC will be applied within each group of patient defined by the strata variable(s).

The formula interface can be more concise, especially when considering few outcomes, but may be more difficult to apprehend for new users. Note that arguments endpoint, threshold, status, operator, type, and censoring must have the same length.

# GPC procedure

The GPC procedure form all pairs of observations, one belonging to the experimental group and the other to the control group, and class them in 4 categories:

- *Favorable pair*: the endpoint is better for the observation in the experimental group.
- *Unfavorable pair*: the endpoint is better for the observation in the control group.
- *Neutral pair*: the difference between the endpoints of the two observations is (in absolute value) below the threshold. When threshold=0, neutral pairs correspond to pairs with equal endpoint. Lower-priority outcomes (if any) are then used to classified the pair into favorable/unfavorable.
- *Uninformative pair*: censoring/missingness prevents from classifying into favorable, unfavorable or neutral.

With complete data, pairs can be decidely classified as favorable/unfavorable/neutral. In presence of missing values, the GPC procedure uses the scoring rule (argument scoring.rule) and the correction for uninformative pairs (argument correction.uninf) to classify the pairs. The classification may not be 0,1, e.g. the probability that the pair is favorable/unfavorable/neutral with the Peron's scoring rule. To export the classification of each pair set the argument codekeep.pairScore to TRUE and call the function getPairScore on the result of the BuyseTest function.

#### Handling missing values

- scoring.rule: indicates how to handle right-censoring in time to event endpoints. The Gehan's scoring rule (argument scoring.rule="Gehan") only scores pairs that can be decidedly classified as favorable, unfavorable, or neutral while the "Peron"'s scoring rule (argument scoring.rule="Peron") uses the empirical survival curves of each group to also score the pairs that cannot be decidedly classified. The Peron's scoring rule is the recommanded scoring rule but only handles right-censoring.
- correction.uninf: indicates how to handle missing values that could not be classified by the scoring rule.  $\theta$  treat them as uninformative: if neutral.as.uninf=FALSE - this is an equivalent to complete case analysis - while for neutral.as.uninf=TRUE uninformative pairs are treated as neutral, i.e., analyzed at the following endpoint (if any). However both will (in general) lead to biased estimates for the proportion of favorable, unfavorable, or neutral pairs. Inverse probability of censoring weights (IPCW, correction.uninf=2) is only recommanded when the analysis is stopped after the first endpoint with uninformative pairs. Imputing the average score of the informative pairs (correction.uninf=1) is the recommanded approach. Note that both corrections will convert the whole proportion of uninformative pairs of a given endpoint into favorable, unfavorable, or neutral pairs.

#### Statistical inference

The argument method.inference defines how to approximate the distribution of the GPC estimators and so how standard errors, confidence intervals, and p-values are computed. Available methods are:

- argument method.inference="none": only the point estimate is computed which makes the execution of the BuyseTest faster than with the other methods.
- argument method.inference="u-statistic": uses a Gaussian approximation to obtain the distribution of the GPC estimators. The U-statistic theory indicates that this approximation

<span id="page-10-0"></span>is asymptotically exact. The variance is computed using a H-projection of order 1 (default option), which is a consistent but downward biased estimator. An unbiased estimator can be obtained using a H-projection of order 2 (only available for the uncorrected Gehan's scoring rule, see BuyseTest.options). WARNING: the current implementation of the H-projection has not been validated when using corrections for uninformative pairs (correction.uninf=1, or correction.uninf=2).

- argument method.inference="permutation": perform a permutation test, estimating in each sample the summary statistics (net benefit, win ratio).
- argument method.inference="studentized permutation": perform a permutation test, estimating in each sample the summary statistics (net benefit, win ratio) and the variancecovariance matrix of the estimate.
- argument method.inference="bootstrap": perform a non-parametric boostrap, estimating in each sample the summary statistics (net benefit, win ratio).
- argument method.inference=" studentized bootstrap": perform a non-parametric boostrap, estimating in each sample the summary statistics (net benefit, win ratio) and the variancecovariance matrix of the estimator.

Additional arguments for permutation and bootstrap resampling:

- strata.resampling If NA or of length 0, the permutation/non-parametric boostrap will be performed by resampling in the whole sample. Otherwise, the permutation/non-parametric boostrap will be performed separately for each level that the variable defined in strata.resampling take.
- n.resampling set the number of permutations/samples used. A large number of permutations (e.g. n.resampling=10000) are needed to obtain accurate CI and p.value. See (Buyse et al., 2010) for more details.
- cpus indicates whether the resampling procedure can be splitted on several cpus to save time. Can be set to "all" to use all available cpus. The detection of the number of cpus relies on the detectCores function from the *parallel* package.

#### Default values

The default of the arguments scoring.rule, correction.uninf, method.inference, n.resampling, hierarchical, neutral.as.uninf, keep.pairScore, strata.resampling, cpus, trace is read from BuyseTest.options().

Additional (hidden) arguments are

- alternative [character] the alternative hypothesis. Must be one of "two.sided", "greater" or "less" (used by confint).
- conf.level [numeric] level for the confidence intervals (used by confint).
- keep.survival [logical] export the survival values used by the Peron's scoring rule.
- order.Hprojection [1 or 2] the order of the H-projection used to compute the variance when method.inference="u-statistic".

#### Value

An R object of class [S4BuyseTest](#page-32-1).

#### <span id="page-11-0"></span>Author(s)

Brice Ozenne

#### References

On the GPC procedure: Marc Buyse (2010). Generalized pairwise comparisons of prioritized endpoints in the two-sample problem. *Statistics in Medicine* 29:3245-3257

On the win ratio: D. Wang, S. Pocock (2016). A win ratio approach to comparing continuous non-normal outcomes in clinical trials. *Pharmaceutical Statistics* 15:238-245

On the Peron's scoring rule: J. Peron, M. Buyse, B. Ozenne, L. Roche and P. Roy (2018). An extension of generalized pairwise comparisons for prioritized outcomes in the presence of censoring. *Statistical Methods in Medical Research* 27: 1230-1239

On the Gehan's scoring rule: Gehan EA (1965). A generalized two-sample Wilcoxon test for doubly censored data. *Biometrika* 52(3):650-653

On inference in GPC using the U-statistic theory: I. Bebu, J. M. Lachin (2015). Large sample inference for a win ratio analysis of a composite outcome based on prioritized components. *Biostatistics* 17(1):178-187

#### See Also

[S4BuyseTest-summary](#page-37-1) for a summary of the results of generalized pairwise comparison. [S4BuyseTest-class](#page-32-1) for a presentation of the S4BuyseTest object. [constStrata](#page-16-1) to create a strata variable from several clinical variables.

#### Examples

```
library(data.table)
```

```
# reset the default value of the number of permuation sample
BuyseTest.options(method.inference = "none") # no permutation test
```

```
#### simulate some data ####
set.seed(10)
df.data <- simBuyseTest(1e2, n.strata = 2)
```
#### # display

```
if(require(prodlim)){
   resKM_tempo <- prodlim(Hist(eventtime,status)~treatment, data = df.data)
  plot(resKM_tempo)
}
```

```
#### one time to event endpoint ####
BT <- BuyseTest(treatment ~ TTE(eventtime, status = status), data= df.data)
```

```
summary(BT) # net benefit
summary(BT, percentage = FALSE)
summary(BT, statistic = "winRatio") # win Ratio
```

```
## bootstrap to compute the CI
## Not run:
   BT <- BuyseTest(treatment ~ TTE(eventtime, status = status), data=df.data,
                    method.inference = "permutation", n.resampling = 1e3)
## End(Not run)
summary(BT, statistic = "netBenefit") ## default
summary(BT, statistic = "winRatio")
## parallel bootstrap
## Not run:
   BT <- BuyseTest(treatment ~ TTE(eventtime, status = status), data=df.data,
                    method.inference = "permutation", n.resampling = 1e3, cpus = 2)
    summary(BT)
## End(Not run)
## method Gehan is much faster but does not optimally handle censored observations
BT <- BuyseTest(treatment ~ TTE(eventtime, status = status), data=df.data,
                scoring.rule = "Gehan", trace = 0)
summary(BT)
#### one time to event endpoint: only differences in survival over 1 unit ####
BT <- BuyseTest(treatment ~ TTE(eventtime, threshold = 1, status = status), data=df.data)
summary(BT)
#### one time to event endpoint with a strata variable
BT <- BuyseTest(treatment ~ strata + TTE(eventtime, status = status), data=df.data)
summary(BT)
#### several endpoints with a strata variable
f \le treatment \sim strata + T(eventtime, status, 1) + B(toxicity)
f \leftarrow update(f,
            \sim. + T(eventtime, status, 0.5) + C(score, 1) + T(eventtime, status, 0.25))
BT <- BuyseTest(f, data=df.data)
summary(BT)
#### real example : Veteran dataset of the survival package ####
#### Only one endpoint. Type = Time-to-event. Thresold = 0. Stratfication by histological subtype
#### scoring.rule = "Gehan"
if(require(survival)){
## Not run:
 data(veteran,package="survival")
 ## scoring.rule = "Gehan"
 BT_Gehan <- BuyseTest(trt ~ celltype + TTE(time,threshold=0,status=status),
                        data=veteran, scoring.rule="Gehan")
  summary_Gehan <- summary(BT_Gehan)
  summary_Gehan <- summary(BT_Gehan, statistic = "winRatio")
```

```
## scoring.rule = "Peron"
 BT_Peron <- BuyseTest(trt ~ celltype + TTE(time, threshold=0, status=status),
                        data=veteran, scoring.rule="Peron")
 class(BT_Peron)
 summary(BT_Peron)
## End(Not run)
}
```
<span id="page-13-1"></span>BuyseTest.options *Global options for BuyseTest package*

# Description

Update or select global options for the BuyseTest package.

#### Usage

```
BuyseTest.options(..., reinitialise = FALSE)
```
# Arguments

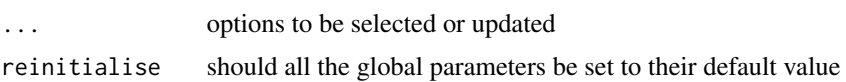

# Details

It only affects the [BuyseTest](#page-6-1) function

#### Examples

library(data.table)

## see all global parameters BuyseTest.options()

## see some of the global parameters BuyseTest.options("n.resampling", "trace")

```
## update some of the global parameters
BuyseTest.options(n.resampling = 10, trace = 1)
BuyseTest.options("n.resampling", "trace")
```

```
## reinitialise all global parameters
BuyseTest.options(reinitialise = TRUE)
```
<span id="page-13-0"></span>

<span id="page-14-0"></span>BuyseTest.options-class

*Class "BuyseTest.options" (global setting for the BuyseTest package)*

# Description

Class defining the global settings for the BuyseTest package.

# Author(s)

Brice Ozenne

# See Also

[BuyseTest.options](#page-13-1) to select or update global settings.

BuyseTest.options-methods

*Methods for the class "BuyseTest.options"*

# Description

Methods to update or select global settings

# Usage

```
## S4 method for signature 'BuyseTest.options'
alloc(object, field)
```

```
## S4 method for signature 'BuyseTest.options'
select(object, name.field)
```
#### Arguments

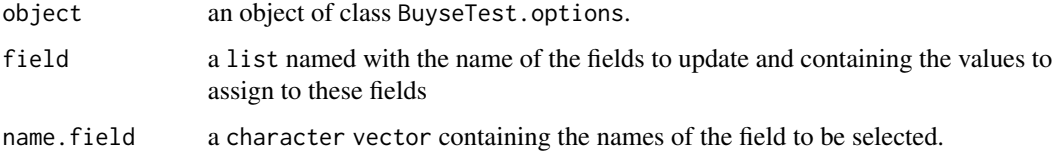

<span id="page-15-0"></span>coef.BuyseTestAuc *Extract the AUC Value*

# Description

Extract the AUC value.

# Usage

## S3 method for class 'BuyseTestAuc' coef(object, ...)

# Arguments

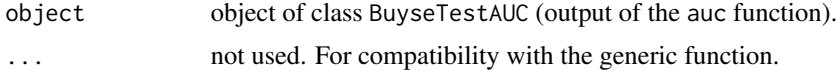

# Value

Estimated value for the AUC (numeric).

confint.BuyseTestAuc *Extract the AUC value with its Confidence Interval*

# Description

Extract the AUC value with its Confidence Interval and p-value testing whether the AUC equals  $0.5.$ 

# Usage

## S3 method for class 'BuyseTestAuc' confint(object, ...)

# Arguments

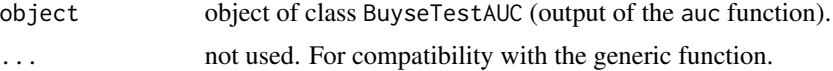

# Value

Estimated value for the AUC, its standard error, the lower and upper bound of the confidence interval and the p-value.

<span id="page-16-1"></span><span id="page-16-0"></span>

# Description

Create strata from several variables.

# Usage

```
constStrata(
  data,
  strata,
  sep = "."lex.order = FALSE,
  trace = TRUE,
  as.numeric = FALSE
)
```
# Arguments

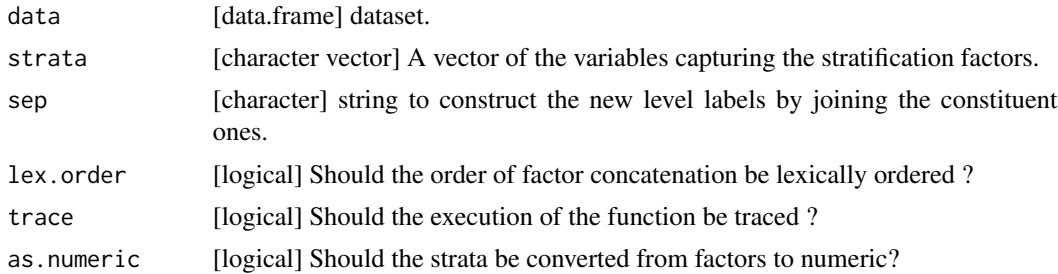

# Details

This function uses the interaction function from the *base* package to form the strata.

# Value

A *factor vector* or a *numeric vector*.

# Author(s)

Brice Ozenne

# Examples

library(data.table)

data(veteran,package="survival")

# strata with two variables : celltype and karno

```
veteran$strata1 <- constStrata(veteran,c("celltype","karno"))
table(veteran$strata1)
# strata with three variables : celltype, karno and age dichotomized at 60 years
veteran$age60 <- veteran$age>60
veteran$age60 <- factor(veteran$age60,labels=c("<=60",">60")) # convert to factor with labels
veteran$strata2 <- constStrata(veteran,c("celltype","karno","age60"))
table(veteran$strata2) # factor strata variable
veteran$strata2 <- constStrata(veteran,c("celltype","karno","age60"), as.numeric=TRUE)
table(veteran$strata2) # numeric strata variable
```
discreteRoot *Dichotomic search for monotone function*

# Description

Find the root of a monotone function on a discrete grid of value using dichotomic search

# Usage

```
discreteRoot(
  fn,
  grid,
  increasing = TRUE,
  check = TRUE,tol = .Machine$double.eps^0.5
\mathcal{L}
```
#### Arguments

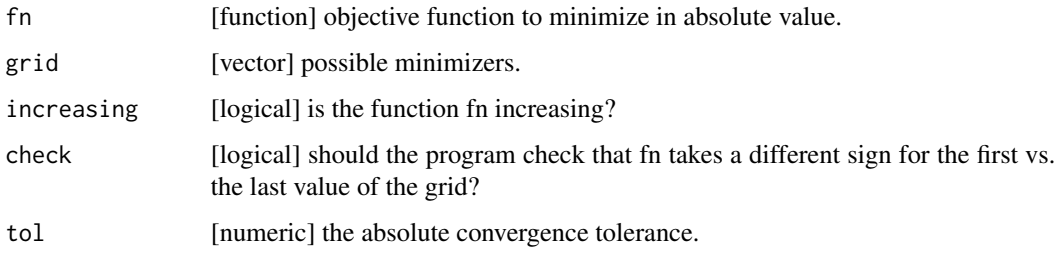

# Author(s)

Brice Ozenne

<span id="page-17-0"></span>

<span id="page-18-0"></span>getCount *Extract the Number of Favorable, Unfavorable, Neutral, Uninformative pairs*

#### Description

Extract the number of favorable, unfavorable, neutral, uninformative pairs.

# Usage

getCount(object, type)

## S4 method for signature 'S4BuyseTest' getCount(object, type)

# Arguments

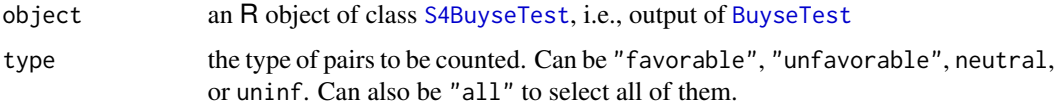

# Value

A "vector" containing the number of pairs

# Author(s)

Brice Ozenne

getIid *Extract the H-decomposition of the Estimator*

# Description

Extract the H-decomposition of the GPC estimator.

# Usage

getIid(object, endpoint = NULL, normalize = TRUE, type = "all", cluster = NULL) ## S4 method for signature 'S4BuyseTest' getIid(object, endpoint = NULL, normalize = TRUE, type = "all", cluster = NULL)

# <span id="page-19-0"></span>Arguments

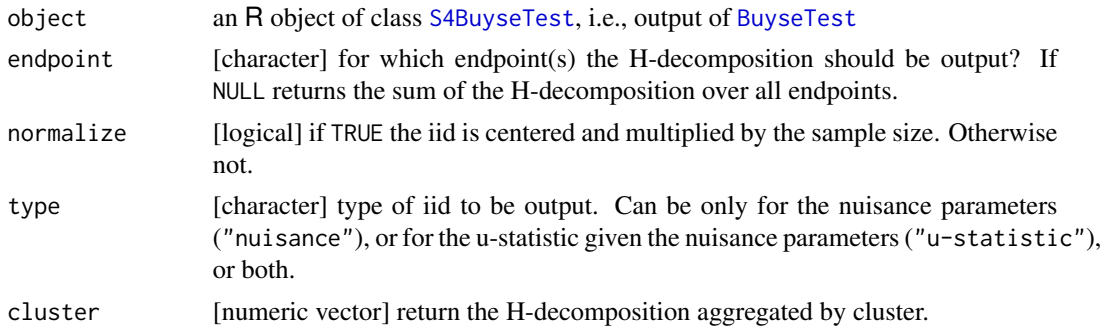

# Author(s)

Brice Ozenne

# See Also

[BuyseTest](#page-6-1) for performing a generalized pairwise comparison. [S4BuyseTest-summary](#page-37-1) for a more detailed presentation of the S4BuyseTest object.

getPairScore *Extract the Score of Each Pair*

#### Description

Extract the score of each pair.

# Usage

```
getPairScore(
 object,
 endpoint = NULL,strata = NULL,
 sum = FALSE,
 rm.withinStrata = TRUE,
 rm.strata = is.na(object@strata),
 rm.indexPair = TRUE,
 rm.weight = FALSE,
 rm.corrected = (object@correction.uninf == 0),
 unlist = TRUE,
  trace = 1)
## S4 method for signature 'S4BuyseTest'
getPairScore(
 object,
```
# <span id="page-20-0"></span>getPairScore 21

```
endpoint = NULL,
  strata = NULL,
  sum = FALSE,
 rm.withinStrata = TRUE,
  rm.strata = is.na(object@strata),
  rm.indexPair = TRUE,
  rm.weight = FALSE,
  rm.corrected = (object@correction.uninf == 0),unlist = TRUE,trace = 1\mathcal{L}
```
# Arguments

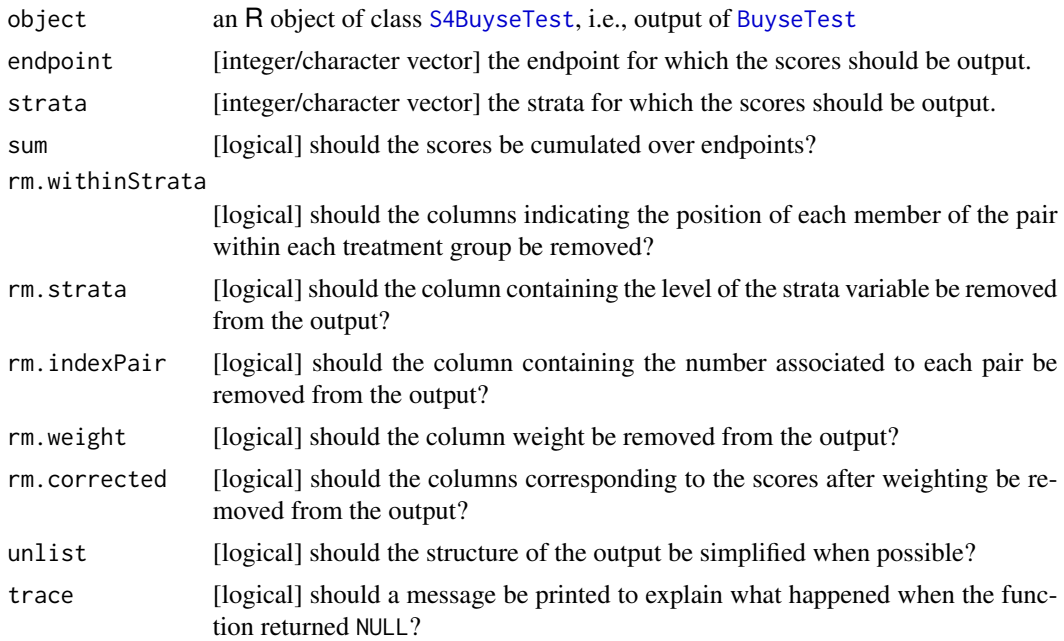

#### Details

The maximal output (i.e. with all columns) contains for each endpoint, a data.table with:

- "strata": the name of the strata to which the pair belongs.
- "index.T": the index of the treatment observation in the pair relative to the original dataset.
- "index.C": the index of the control observation in the pair relative to the original dataset.
- "indexWithinStrata.T": the index of the treatment observation in the pair relative to the treatment group and the strata.
- "indexWithinStrata.C": the index of the control observation in the pair relative to the control group and the strata.
- "favorable": the probability that the endpoint is better in the treatment arm vs. in the control arm.
- "unfavorable": the probability that the endpoint is worse in the treatment arm vs. in the control arm.
- "neutral": the probability that the endpoint is no different in the treatment arm vs. in the control arm.
- "uninformative": the weight of the pair that cannot be attributed to favorable/unfavorable/neutral.
- "weight": the residual weight of the pair to be analyzed at the current outcome. Each pair starts with a weight of 1.
- "favorable.corrected": same as "favorable" after weighting.
- "unfavorable.corrected": same as "favorable" after weighting.
- "neutral.corrected": same as "favorable" after weighting.
- "uninformative.corrected": same as "favorable" after weighting.

Note that the .T and .C may change since they correspond of the label of the treatment and control arms. The first weighting consists in multiplying the probability by the residual weight of the pair (i.e. the weight of the pair that was not informative at the previous endpoint). This is always performed. For time to event endpoint an additional weighting may be performed to avoid a possible bias in presence of censoring.

#### Author(s)

Brice Ozenne

#### Examples

```
library(data.table)
library(prodlim)
## run BuyseTest
data(veteran,package="survival")
BT.keep \leq BuyseTest(trt \sim tte(time, threshold = 20, status = "status") + cont(karno),
                     data = veteran, keep.pairScore = TRUE,
                     trace = 0, method.inference = "none")
## Extract scores
pScore <- getPairScore(BT.keep, endpoint = 1)
## look at one pair
indexPair <- intersect(which(pScore$index.1 == 22),
                       which(pScore$index.2 == 71))
pScore[indexPair]
## retrive pair in the original dataset
pVeteran <- veteran[pScore[indexPair,c(index.1,index.2)],]
pVeteran
## the observation from the control group is censored at 97
## the observation from the treatment group has an event at 112
## since the threshold is 20, and (112-20)<97
```

```
## we know that the pair is not in favor of the treatment
## the formula for probability in favor of the control is
## Sc(97)/Sc(112+20)
\## where Sc(t) is the survival at time t in the control arm.
## we first estimate the survival in each arm
e.KM <- prodlim(Hist(time,status)~trt, data = veteran)
## and compute the survival
iSurv \leftarrow predict(e.KM, times = c(97, 112+20),newdata = data.frame(trt = 1, stringsAsFactors = FALSE))[[1]]
## the probability in favor of the control is then
pUF <- iSurv[2]/iSurv[1]
pUF
## and the complement to one of that is the probability of being neutral
pN <- 1 - pUF
pN
if(require(testthat)){
   testthat::expect_equal(pUF, pScore[indexPair, unfavorable])
   testthat::expect_equal(pN, pScore[indexPair, neutral])
}
```
getSurvival *Extract the Survival and Survival Jumps*

#### Description

Extract the survival and survival jumps.

#### Usage

```
getSurvival(
  object,
  type = NULL,
 endpoint = NULL,strata = NULL,
 unlist = TRUE,trace = TRUE
)
## S4 method for signature 'S4BuyseTest'
getSurvival(
 object,
  type = NULL,
  endpoint = NULL,strata = NULL,
```

```
unlist = TRUE,
  trace = TRUE\lambda
```
#### Arguments

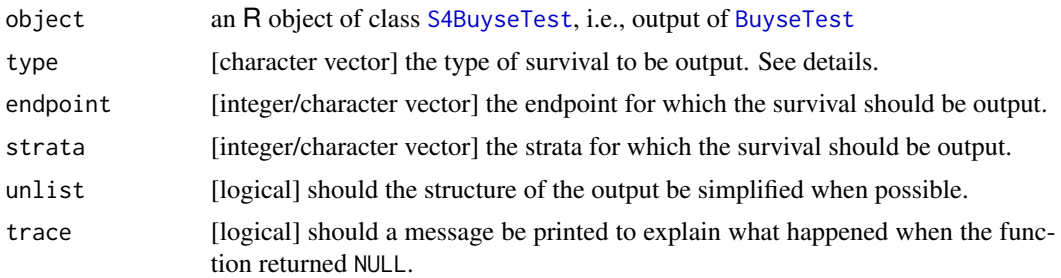

# Details

The argument type can take any of the following values:

- "survTimeC": survival at the event times for the observations of the control arm.
- "survTimeT": survival at the event times for the observations of the treatment arm.
- "survJumpC": survival at the jump times for the survival model in the control arm.
- "survJumpT": survival at the time times for the survival model in the treatment arm.
- "lastSurv": survival at the last event time.

#### Author(s)

Brice Ozenne

GPC\_cpp *C++ function performing the pairwise comparison over several endpoints.*

# Description

GPC\_cpp call for each endpoint and each strata the pairwise comparison function suited to the type of endpoint and store the results.

#### Usage

```
GPC_cpp(
  endpoint,
  status,
  indexC,
  posC,
  indexT,
```
 $\mathcal{L}$ 

posT, threshold, weight, method, D, D\_UTTE, n\_strata, nUTTE\_analyzedPeron\_M1, index\_endpoint, index\_status, index\_UTTE, list\_survTimeC, list\_survTimeT, list\_survJumpC, list\_survJumpT, list\_lastSurv, p\_C,  $p_T$ , iid\_survJumpC, iid\_survJumpT, zeroPlus, correctionUninf, hierarchical, hprojection, neutralAsUninf, keepScore, returnIID, debug GPC2\_cpp( endpoint, status, indexC, posC, indexT, posT, threshold, weight, method, D, D\_UTTE, n\_strata, nUTTE\_analyzedPeron\_M1, index\_endpoint, index\_status, index\_UTTE, list\_survTimeC,

26 GPC\_cpp and the contract of the contract of the contract of the contract of the contract of the contract of the contract of the contract of the contract of the contract of the contract of the contract of the contract of

```
list_survTimeT,
 list_survJumpC,
 list_survJumpT,
 list_lastSurv,
 p_C,
 p_T,
  iid_survJumpC,
  iid_survJumpT,
  zeroPlus,
  correctionUninf,
 hierarchical,
 hprojection,
 neutralAsUninf,
 keepScore,
  returnIID,
  debug
\mathcal{L}
```
# Arguments

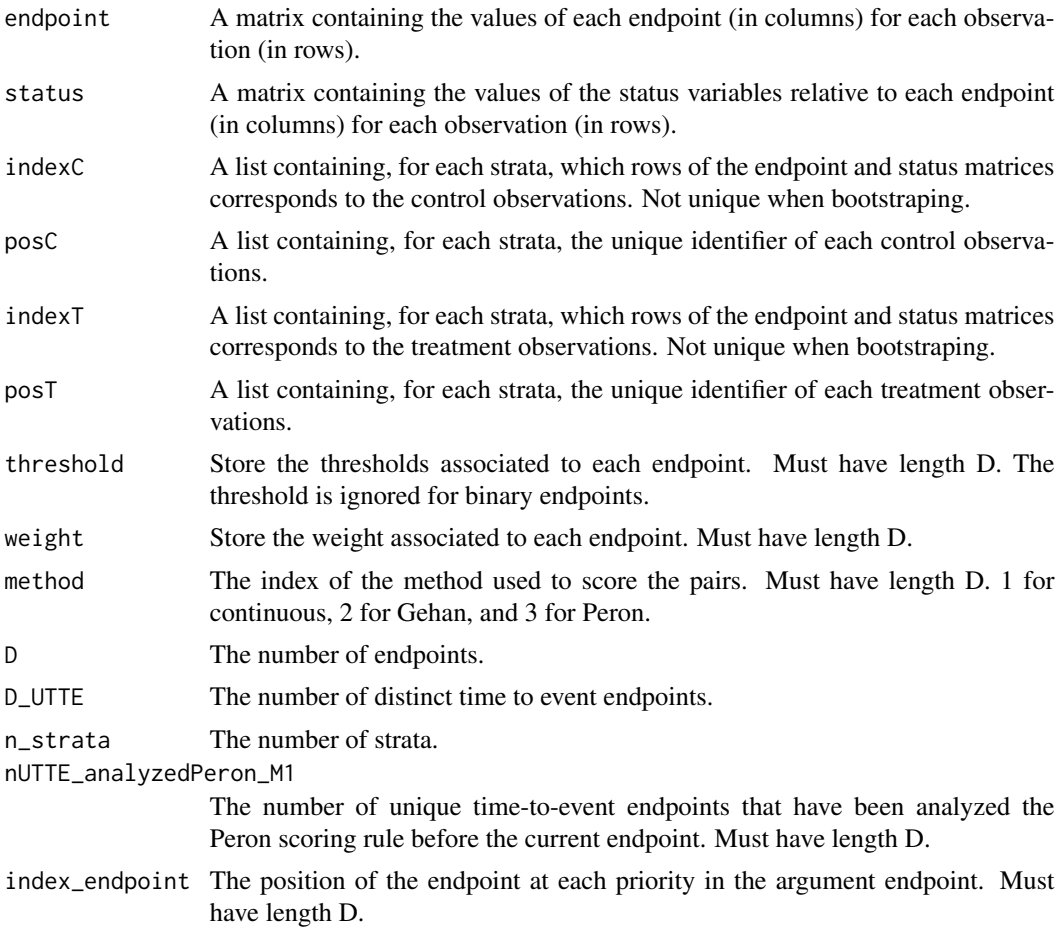

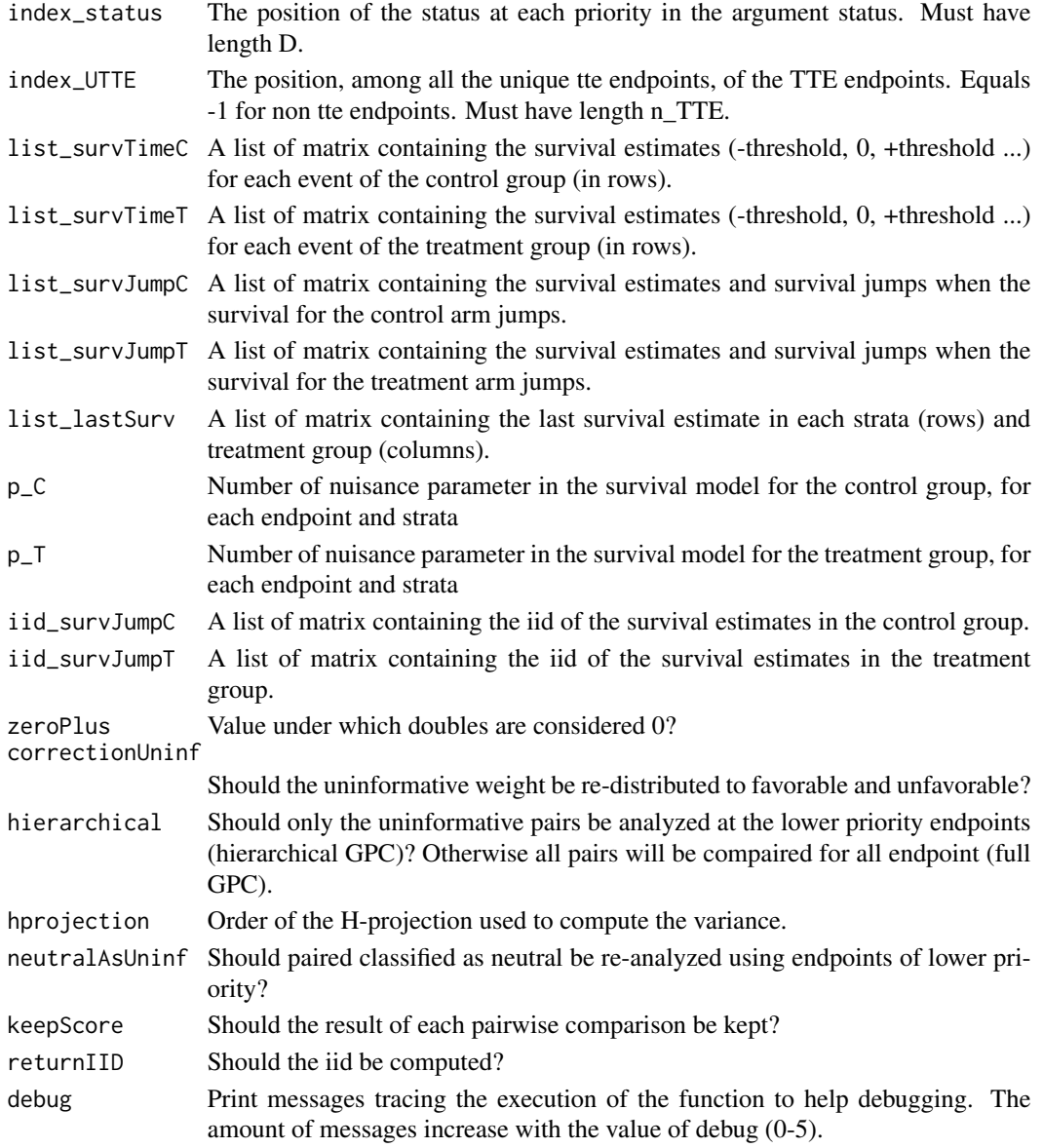

# Details

GPC\_cpp implements GPC looping first over endpoints and then over pairs. To handle multiple endpoints, it stores some of the results which can be memory demanding when considering large sample - especially when computing the iid decomposition. GPC2\_cpp implements GPC looping first over pairs and then over endpoints. It has rather minimal memory requirement but does not handle correction for uninformative pairs.

# Author(s)

Brice Ozenne

<span id="page-27-0"></span>

#### Description

Compute the influence function for each observation used to estimate the model

# Usage

```
## S3 method for class 'prodlim'
iid(object, add0 = FALSE, ...)
```
# Arguments

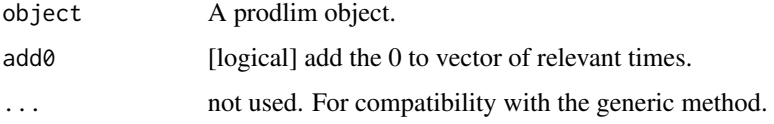

# Details

This function is a simplified version of the iidCox function of the riskRegression package. Formula for the influence function can be found in (Ozenne et al., 2017).

# Author(s)

Brice Ozenne

# References

Brice Ozenne, Anne Lyngholm Sorensen, Thomas Scheike, Christian Torp-Pedersen and Thomas Alexander Gerds. riskRegression: Predicting the Risk of an Event using Cox Regression Models. The R Journal (2017) 9:2, pages 440-460.

# Examples

```
library(data.table)
library(prodlim)
```

```
set.seed(10)
dt <- simBuyseTest(10)
setkeyv(dt, "treatment")
```

```
e.KM <- prodlim(Hist(eventtime,status)~treatment, data = dt)
lava::iid(e.KM)
```
<span id="page-28-1"></span><span id="page-28-0"></span>

# Description

Performs a simulation studies for several sample sizes. Returns estimates, standard errors, confidence intervals and p.values.

# Usage

```
powerBuyseTest(
  sim,
  sample.size,
  sample.sizeC = NULL,
  sample.sizeT = NULL,
  n.rep,
  null = c(netBenefit = 0),
  cpus = 1,seed = NULL,
  conf.level = NULL,
  alternative = NULL,
  order.Hprojection = NULL,
  transformation = NULL,
  trace = 1,
  ...
)
```
# Arguments

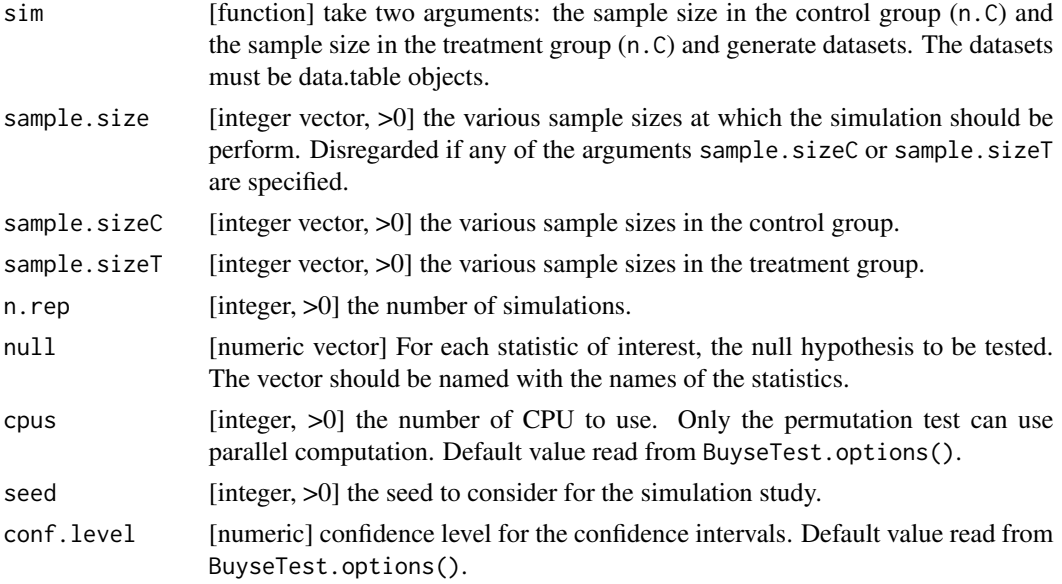

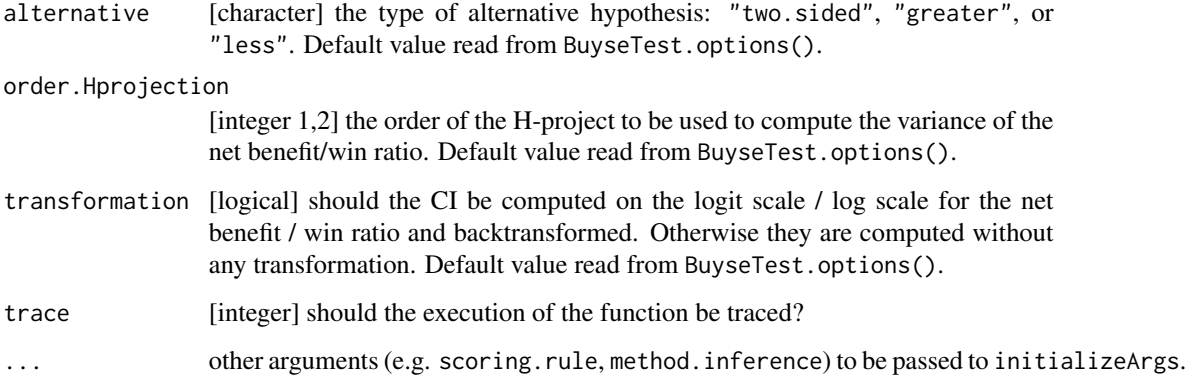

#### Author(s)

Brice Ozenne

#### Examples

library(data.table)

```
#### Using simBuyseTest ####
## only point estimate
powerBuyseTest(sim = simBuyseTest, sample.size = c(10, 50, 100), n.rep = 10,
               formula = treatment \sim bin(toxicity), seed = 10,
               method.inference = "none", trace = 4)
## point estimate with rejection rate
powerBuyseTest(sim = simBuyseTest, sample.size = c(10, 50, 100), n.rep = 10,
               formula = treatment \sim bin(toxicity), seed = 10,
               method.inference = "u-statistic", trace = 4)
#### Using user defined simulation function ####
## Example of power calculation for Wilcoxon test
simFCT <- function(n.C, n.T){
    out <- rbind(cbind(Y=stats::rt(n.C, df = 5), group=0),
                 cbind(Y=stats::rt(n.T, df = 5), group=1) + 1)return(data.table::as.data.table(out))
}
## Not run:
powerW <- powerBuyseTest(sim = simFCT, sample.size = c(5, 10,20,30,50,100),
                         n.rep = 1000, formula = group \sim cont(Y), cpus = "all")
summary(powerW)
## End(Not run)
```
<span id="page-30-0"></span>S4BuysePower-class *Class "S4BuysePower" (output of BuyseTest)*

# Description

A [powerBuyseTest](#page-28-1) output is reported in a S4BuysePower object.

# Author(s)

Brice Ozenne

# See Also

[powerBuyseTest](#page-28-1) for the function computing generalized pairwise comparisons. [S4BuysePower-summary](#page-31-1) for the summary of the BuyseTest function results

S4BuysePower-show *Show Method for Class "S4BuysePower"*

# Description

Display the main results stored in a S4BuysePower object.

# Usage

```
## S4 method for signature 'S4BuysePower'
show(object)
```
# Arguments

object an R object of class S4BuysePower, i.e., output of [BuyseTest](#page-6-1)

# Author(s)

Brice Ozenne

# See Also

[BuyseTest](#page-6-1) for performing a generalized pairwise comparison. [S4BuysePower-summary](#page-31-1) for a more detailed presentation of the S4BuysePower object. <span id="page-31-1"></span><span id="page-31-0"></span>S4BuysePower-summary *Summary Method for Class "S4BuysePower"*

# Description

Summarize the results from the [powerBuyseTest](#page-28-1) function.

# Usage

```
## S4 method for signature 'S4BuysePower'
summary(
 object,
 print = TRUE,statistic = NULL,
 endpoint = NULL,order.Hprojection = NULL,
  transformation = NULL,
 legend = TRUE,
 col.rep = FALSE,
 digit = 4)
```
# Arguments

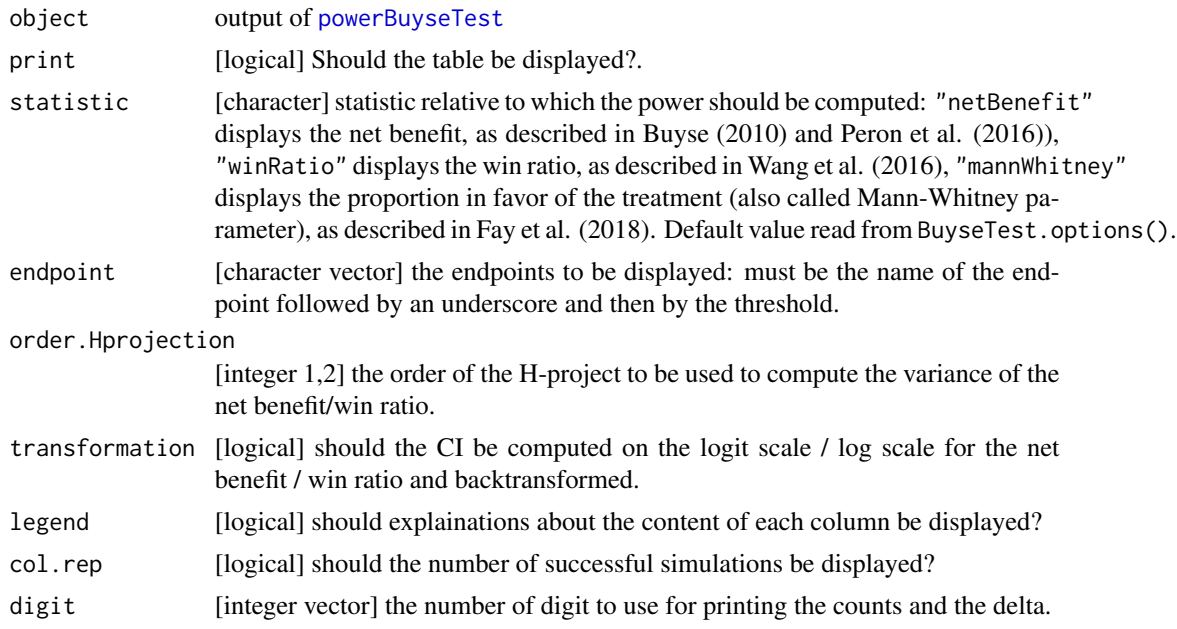

# Author(s)

Brice Ozenne

# <span id="page-32-0"></span>S4BuyseTest-class 33

#### References

On the GPC procedure: Marc Buyse (2010). Generalized pairwise comparisons of prioritized endpoints in the two-sample problem. *Statistics in Medicine* 29:3245-3257

On the win ratio: D. Wang, S. Pocock (2016). A win ratio approach to comparing continuous non-normal outcomes in clinical trials. *Pharmaceutical Statistics* 15:238-245

On the Mann-Whitney parameter: Fay, Michael P. et al (2018). Causal estimands and confidence intervals asscoaited with Wilcoxon-Mann-Whitney tests in randomized experiments. *Statistics in Medicine* 37:2923-2937 \

# See Also

[powerBuyseTest](#page-28-1) for performing a simulation study for generalized pairwise comparison.

<span id="page-32-1"></span>S4BuyseTest-class *Class "S4BuyseTest" (output of BuyseTest)*

#### Description

A [BuyseTest](#page-6-1) output is reported in a S4BuyseTest object.

#### Author(s)

Brice Ozenne

#### See Also

[BuyseTest](#page-6-1) for the function computing generalized pairwise comparisons. [S4BuyseTest-summary](#page-37-1) for the summary of the BuyseTest function results

S4BuyseTest-coef *Coef Method for Class "S4BuyseTest"*

#### **Description**

Extract summary statistics from the result of a [BuyseTest](#page-6-1) function.

#### Usage

```
## S4 method for signature 'S4BuyseTest'
coef(object, statistic = NULL, stratified = FALSE, cumulative = TRUE, ...)
```
#### <span id="page-33-0"></span>**Arguments**

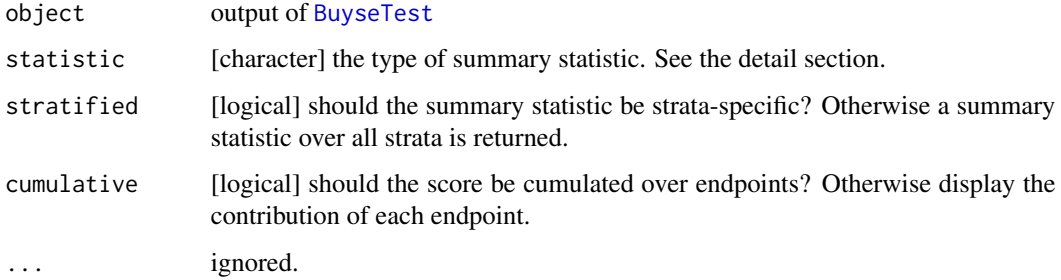

#### Details

One of the following statistic can be specified:

- "netBenefit": returns the net benefit.
- "winRatio": returns the win ratio.
- "favorable": returns the proportion in favor of the treatment (also called Mann-Whitney parameter).
- "unfavorable": returns the proportion in favor of the control.
- "count.favorable": returns the number of pairs in favor of the treatment.
- "count.unfavorable": returns the number of pairs in favor of the control.
- "count.neutral": returns the number of neutral pairs.
- "count.uninf": returns the number of uninformative pairs.
- "pc. favorable": returns the percentage of pairs in favor of the treatment, i.e.  $P[X \ge Y + \tau]$ .
- "pc.unfavorable": returns the percentage of pairs in favor of the control, i.e.  $P[Y \ge X + \tau]$ .
- "pc.neutral": returns the percentage of neutral pairs.
- "pc.uninf": returns the percentage of uninformative pairs.

# Author(s)

Brice Ozenne

<span id="page-33-1"></span>S4BuyseTest-confint *Confidence Intervals for Model Parameters*

#### Description

Computes confidence intervals for net benefit statistic or the win ratio statistic.

# <span id="page-34-0"></span>S4BuyseTest-confint 35

# Usage

```
## S4 method for signature 'S4BuyseTest'
confint(
 object,
 statistic = NULL,
 null = NULL,conf.level = NULL,
 alternative = NULL,
 method.ci.resampling = NULL,
 order.Hprojection = NULL,
  transformation = NULL,
 cluster = NULL
\mathcal{L}
```
# Arguments

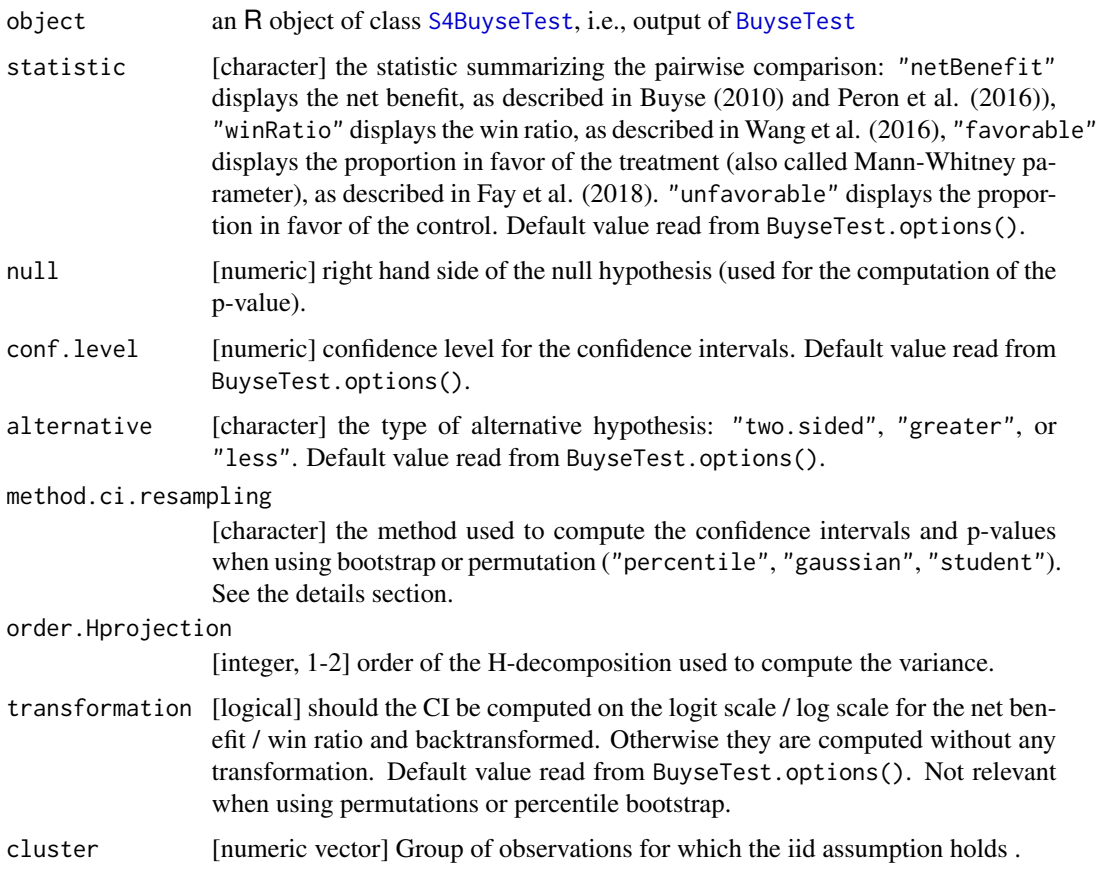

# Details

method.ci.resampling: when using bootstrap/permutation, p-values and confidence intervals are computing as follow:

- percentile (bootstrap): compute the confidence interval using the quantiles of the bootstrap estimates. Compute the p-value by finding the confidence level at which a bound of the confidence interval equals the null hypothesis.
- percentile (permutation): apply the selected transformation to the estimate and permutation estimates. Compute the confidence interval by (i) shfiting the estimate by the quantiles of the centered permutation estimates and (ii) back-transforming . Compute the p-value as the relative frequency at which the estimate are less extreme than the permutation estimates.
- gaussian (bootstrap and permutation): apply the selected transformation to the estimate and bootstrap/permutation estimates. Estimate the variance of the estimator using the empirical variance of the transformed boostrap/permutation estimates. Compute confidence intervals and p-values under the normality assumption and back-transform the confidence intervals.
- student (bootstrap): apply the selected transformation to the estimate, its standard error, the bootstrap estimates, and their standard error. Compute the studentized bootstrap estimates by dividing the centered bootstrap estimates by their standard error. Compute the confidence interval based on the standard error of the estimate and the quantiles of the studentized bootstrap estimates, and back-transform. Compute the p-value by finding the confidence level at which a bound of the confidence interval equals the null hypothesis.
- student (permutation): apply the selected transformation to the estimate, its standard error, the permutation estimates, and their standard error. Compute the studentized permutation estimates by dividing the centered permutation estimates by their standard error. Compute the confidence interval based on the standard error of the estimate and the quantiles of the studentized permutation estimates, and back-transform. Compute the p-value as the relative frequency at which the studentized estimate are less extreme than the permutation studentized estimates.

WARNING: when using a permutation test, the uncertainty associated with the estimator is computed under the null hypothesis. Thus the confidence interval may not be valid if the null hypothesis is false.

#### Value

A matrix containing a column for the estimated statistic (over all strata), the lower bound and upper bound of the confidence intervals, and the associated p-values. When using resampling methods:

- an attribute n.resampling specified how many samples have been used to compute the confidence intervals and the p-values.
- an attribute method.ci.resampling method used to compute the confidence intervals and p-values.

# Author(s)

Brice Ozenne

#### References

On the GPC procedure: Marc Buyse (2010). Generalized pairwise comparisons of prioritized endpoints in the two-sample problem. *Statistics in Medicine* 29:3245-3257

<span id="page-36-0"></span>On the win ratio: D. Wang, S. Pocock (2016). A win ratio approach to comparing continuous non-normal outcomes in clinical trials. *Pharmaceutical Statistics* 15:238-245 On the Mann-Whitney parameter: Fay, Michael P. et al (2018). Causal estimands and confidence intervals asscoaited with Wilcoxon-Mann-Whitney tests in randomized experiments. *Statistics in Medicine* 37:2923-2937

#### See Also

[BuyseTest](#page-6-1) for performing a generalized pairwise comparison. [S4BuyseTest-summary](#page-37-1) for a more detailed presentation of the S4BuyseTest object.

S4BuyseTest-show *Show Method for Class "S4BuyseTest"*

#### Description

Display the main results stored in a S4BuyseTest object.

#### Usage

## S4 method for signature 'S4BuyseTest' show(object)

#### Arguments

object an R object of class S4BuyseTest, i.e., output of [BuyseTest](#page-6-1)

#### Author(s)

Brice Ozenne

# See Also

[BuyseTest](#page-6-1) for performing a generalized pairwise comparison. [S4BuyseTest-summary](#page-37-1) for a more detailed presentation of the S4BuyseTest object. <span id="page-37-1"></span><span id="page-37-0"></span>S4BuyseTest-summary *Summary Method for Class "S4BuyseTest"*

# Description

Summarize the results from the [BuyseTest](#page-6-1) function.

# Usage

```
## S4 method for signature 'S4BuyseTest'
summary(
 object,
 print = TRUE,
 percentage = TRUE,
 statistic = NULL,
 conf.level = NULL,
 strata = if (length(object@level.strata) == 1) {   "global" } else {        NULL },
 type.display = 1,
 digit = c(2, 4, 5),
  ...
)
```
# Arguments

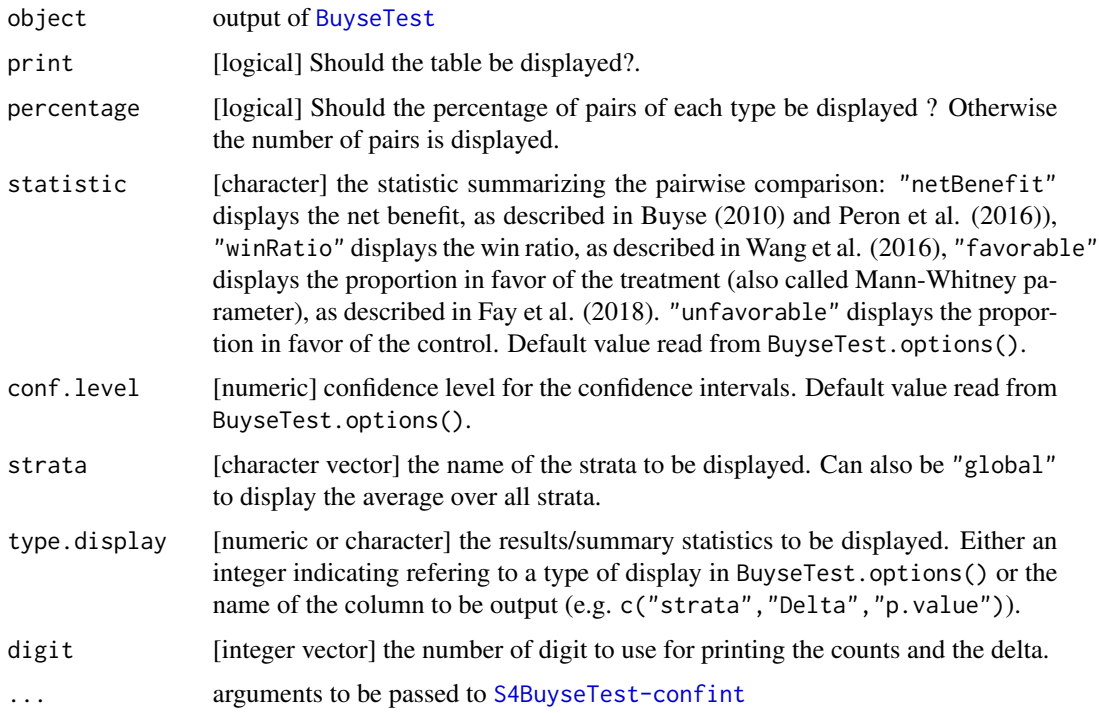

#### Details

#### Content of the output

The "results" table in the output show the result of the GPC at each endpoint, as well as its contribution to the global statistics. More precisely, the column:

- endpoint lists the endpoints, by order of priority.
- threshold lists the threshold associated to each endpoint.
- total lists the total number of pairs to be analyzed at the current priority.
- total(%) lists the total percentage of pairs to be analyzed at the current priority.
- favorable lists the number of pairs classified in favor of the treatment at the current priority.
- favorable(%) lists the number of pairs classified in favor of the treatment at the current priority.
- unfavorable lists the number of pairs classified in favor of the control at the current priority.
- unfavorable(%) lists the percentage of pairs classified in favor of the control at the current priority.
- neutral lists the number of pairs classified as neutral at the current priority.
- neutral(%) lists the percentage of pairs classified as neutral at the current priority.
- uninf lists the number of pairs that could not be classified at the current priority (due to missing values/censoring).
- uninf(%) lists the percentage of pairs that could not be classified at the current priority (due to missing values/censoring).
- delta lists the value of the statistic (i.e. net benefit or win ratio) computed on the pairs analyzed at the current priority only.
- Delta lists the value of the statistic (i.e. net benefit or win ratio) computed on all the pairs analyzed up to the current priority.
- Delta(%) lists the net benefit or win ratio fraction (i.e. statistic up to the current priority divided by the final statistic).
- information(%) lists the information fraction (i.e. number of favorable and unfavorable pairs up to the current priority divided by the final number of favorable and unfavorable pairs).
- CI Confidence interval for the value of Delta (performed independently at each priority, no adjustment for multiple comparison).
- p.value p-value for the test Delta=0 (performed independently at each priority, no adjustment for multiple comparison).
- resampling number of samples used to compute the confidence intervals or p-values from permutations or bootstrap samples. Only displayed if some bootstrap samples have been discarded, for example, they did not lead to sample any case or control.

Note: when using the Peron scoring rule or a correction for uninformative pairs, the columns total, favorable, unfavorable, neutral, and uninf are computing by summing the contribution of the pairs. This may lead to a decimal value.

#### Statistical inference

When the interest is in obtaining p-values, we recommand the use of a permutation test. However, when using a permutation test confidence intervals are not displayed in the summary. This is

because there is no (to the best of our knowledge) straightforward way to obtain good confidence intervals with permutations. An easy way consist in using the quantiles of the permutation distribution and then shift by the point estimate of the statistic. This is what is output by [S4BuyseTest-confint](#page-33-1). However this approach leads to a much too high coverage when the null hypothesis is false. The limits of the confidence interval can also end up being outside of the interval of definition of the statistic (e.g. outside [-1,1] for the proportion in favor of treatment). Therefore, for obtaining confidence intervals, we recommand the boostrap method or the u-statistic method.

#### Win ratio

For the win ratio, the proposed implementation enables the use of thresholds and endpoints that are not time to events as well as the correction proposed in Peron et al. (2016) to account for censoring. These development have not been examined by Wang et al. (2016), or in other papers (to the best of our knowledge). They are only provided here by implementation convenience.

#### Competing risks

In presence of competing risks, looking at the net benefit/win ratio computed with respect to the event of interest will likely not give a full picture of the difference between the two groups. For instance a treatment may decrease the risk of the event of interest (i.e. increase the net benefit for this event) by increasing the risk of the competing event. If the competing event is death, this is not desirable. It is therefore advised to taking into consideration the risk of the competing event, e.g. by re-running BuyseTest where cause 1 and 2 have been inverted.

#### Author(s)

Brice Ozenne

#### References

On the GPC procedure: Marc Buyse (2010). Generalized pairwise comparisons of prioritized endpoints in the two-sample problem. *Statistics in Medicine* 29:3245-3257

On the win ratio: D. Wang, S. Pocock (2016). A win ratio approach to comparing continuous non-normal outcomes in clinical trials. *Pharmaceutical Statistics* 15:238-245

On the Mann-Whitney parameter: Fay, Michael P. et al (2018). Causal estimands and confidence intervals asscoaited with Wilcoxon-Mann-Whitney tests in randomized experiments. *Statistics in Medicine* 37:2923-2937 \

#### See Also

[BuyseTest](#page-6-1) for performing a generalized pairwise comparison. [S4BuyseTest-class](#page-32-1) for a presentation of the S4BuyseTest object. [S4BuyseTest-confint](#page-33-1) to output confidence interval and p-values in a matrix format.

# Examples

library(data.table)

```
dt <- simBuyseTest(1e2, n.strata = 3)
## Not run:
BT <- BuyseTest(treatment ~ TTE(eventtime, status = status) + Bin(toxicity), data=dt)
```
<span id="page-39-0"></span>

# <span id="page-40-0"></span>simCompetingRisks 41

```
## End(Not run)
summary(BT)
summary(BT, percentage = FALSE)
summary(BT, statistic = "winRatio")
```
simCompetingRisks *Simulation of Gompertz competing risks data for the BuyseTest*

# Description

Simulate Gompertz competing risks data with proportional (via prespecified sub-distribution hazard ratio) or non-proportional sub-distribution hazards. A treatment variable with two groups (treatment and control) is created.

#### Usage

```
simCompetingRisks(
 n.T,
 n.C,
 p.1C = NULL,v.1C,
 v.1T,
 v.2C,
 v.2T,
 sHR = NULL,b.1T = NULL,b.1C = NULL,b.2T = NULL,b.2C = NULL,cens.distrib = NULL,
 param.cens = NULL,
 latent = NULL
)
```
# Arguments

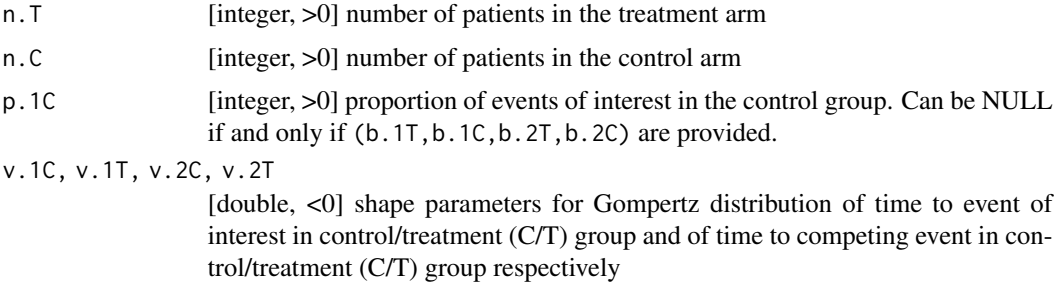

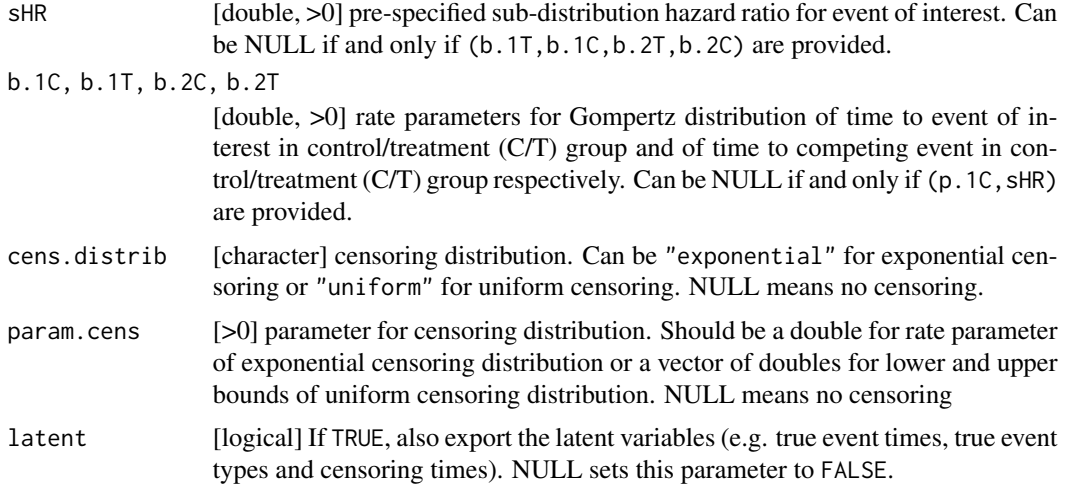

# Details

The times to the event of interest and to the competing event in each group follow an improper Gompertz distribution (see Jeong and Fine, 2006), whose cumulative distribution function is

 $F(t; b, v) = 1 - exp(b (1 - exp (v t))/v)$ 

and hazard functions is

 $h(t; b, v) = b \exp(v t)$ 

The shape parameters must be negative to have improper distributions for the times to the two events in each group. Note however that in each group, the overall cumulative incidence function must be proper (i.e. the maximum values of the cumulative incidence of each event type sum up to 1 in each group). When only providing the shape parameters, the rate parameters are computed to fulfill this condition. In case you whish to provide the rate parameters too, make sure that the condition is met.

#### Author(s)

Eva Cantagallo

# References

Jeong J-H. and Fine J. (2006) Direct parametric inference for the cumulative incidence function. *Journal of the Royal Statistical Society* 55: 187-200

# Examples

```
#### Providing p.1C and sHR ####
d <- simCompetingRisks(n.T = 100, n.C = 100, p.1C = 0.55, v.1C = -0.30,
v.1T = -0.30, v.2C = -0.30, v.2T = -0.30, sHR = 0.5, b.1T = NULL,
b.1C = NULL, b.2T = NULL, b.2C = NULL
```

```
#### Providing the rate parameters ####
d <- simCompetingRisks(n.T = 100, n.C = 100, p.1C = NULL, v.1C = -0.30,
v.1T = -0.30, v.2C = -0.30, v.2T = -0.30, SHR = NULL, b.1T = 0.12,
b.1C = 0.24, b.2T = 0.33, b.2C = 0.18)
#### With exponential censoring ####
d <- simCompetingRisks(n.T = 100, n.C = 100, p.1C = 0.55, v.1C = -0.30,
v.1T = -0.30, v.2C = -0.30, v.2T = -0.30, SHR = 0.5, b.1T = NULL,
b.1C = NULL, b.2T = NULL, b.2C = NULL, cens.distrib = "exponential",
param.cens = 0.8, latent = TRUE)
### With uniform censoring ####
d <- simCompetingRisks(n.T = 100, n.C = 100, p.1C = 0.55, v.1C = -0.30,
v.1T = -0.30, v.2C = -0.30, v.2T = -0.30, SHR = 0.5, b.1T = NULL,
b.1C = NULL, b.2T = NULL, b.2C = NULL, cens.distrib = "uniform",
param.cens = c(0, 7), laterETRUE)
```
Simulation function *Simulation of data for the BuyseTest*

# Description

Simulate binary, continuous or time to event data, possibly with strata. Outcomes are simulated independently of each other and independently of the strata variable.

#### Usage

```
simBuyseTest(
 n.T,
 n.C = NULL,argsBin = list(),
  argsCont = list(),
  argsITE = list(),n.strata = NULL,
  names.strata = NULL,
  format = "data.table",
  latent = FALSE
\lambda
```
#### Arguments

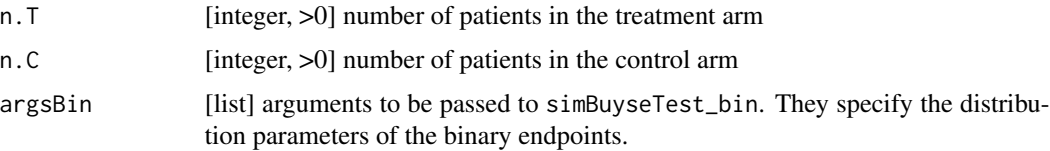

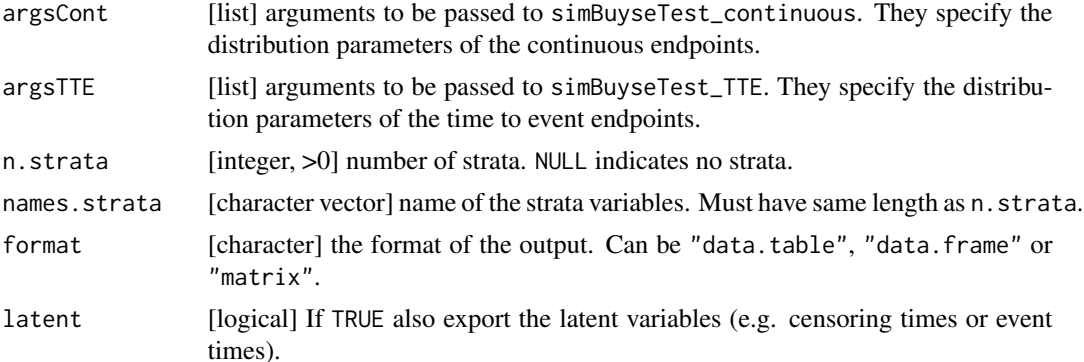

#### Details

This function is built upon the lvm and sim functions from the lava package. Arguments in the list argsBin:

- p.T probability of event of each endpoint (binary endpoint, treatment group).
- p.C same as p.T but for the control group.
- name names of the binary variables.

Arguments in the list argsCont:

- mu.T expected value of each endpoint (continuous endpoint, treatment group).
- mu.C same as mu.C but for the control group.
- sigma.T standard deviation of the values of each endpoint (continuous endpoint, treatment group).
- sigma.C same as sigma.T but for the control group.
- name names of the continuous variables.

Arguments in the list argsTTE:

- CR should competing risks be simulated?
- rates.T hazard corresponding to each endpoint (time to event endpoint, treatment group).
- rates.C same as rates.T but for the control group.
- rates.CR same as rates.T but for the competing event (same in both groups).

# Simulation function 45

- rates.Censoring.T Censoring same as rates.T but for the censoring.
- rates.Censoring.C Censoring same as rates.C but for the censoring.
- name names of the time to event variables.
- nameCensoring names of the event type indicators.

#### Author(s)

Brice Ozenne

#### Examples

library(data.table)

 $n < -1e2$ 

#### default option #### simBuyseTest(n)

```
## with a strata variable having 5 levels
simBuyseTest(n, n.strata = 5)
## with a strata variable named grade
simBuyseTest(n, n.strata = 5, names.strata = "grade")
## several strata variables
simBayseTest(1e3, n.starta = c(2, 4), names.starta = c("Gender", "AgeCategory"))
```

```
#### only binary endpoints ####
args <- list(p.T = c(3:5/10))
simBuyseTest(n, argsBin = args, argsCont = NULL, argsTTE = NULL)
```

```
#### only continuous endpoints ####
args < - list(mu.T = c(3:5/10), sigma.T = rep(1,3))
simBuyseTest(n, argsBin = NULL, argsCont = args, argsTTE = NULL)
```

```
#### only TTE endpoints ####
args \le list(rates.T = c(3:5/10), rates.Censoring.T = rep(1,3))
simBuyseTest(n, argsBin = NULL, argsCont = NULL, argsTTE = args)
```
# <span id="page-45-0"></span>**Index**

∗Topic BuyseTest.options-class BuyseTest.options-class, [15](#page-14-0) ∗Topic BuyseTest GPC\_cpp, [24](#page-23-0) ∗Topic BuyseTes BuyseTest, [7](#page-6-0) ∗Topic Cpp GPC\_cpp, [24](#page-23-0) ∗Topic S4BuysePower-class S4BuysePower-class, [31](#page-30-0) ∗Topic S4BuysePower-method S4BuysePower-show, [31](#page-30-0) S4BuysePower-summary, [32](#page-31-0) ∗Topic S4BuyseTest-class S4BuyseTest-class, [33](#page-32-0) ∗Topic S4BuyseTest-method getCount, [19](#page-18-0) getIid, [19](#page-18-0) getPairScore, [20](#page-19-0) getSurvival, [23](#page-22-0) S4BuyseTest-coef, [33](#page-32-0) S4BuyseTest-confint, [34](#page-33-0) S4BuyseTest-show, [37](#page-36-0) S4BuyseTest-summary, [38](#page-37-0) ∗Topic classes BuyseTest.options-class, [15](#page-14-0) S4BuysePower-class, [31](#page-30-0) S4BuyseTest-class, [33](#page-32-0) ∗Topic coef S4BuyseTest-coef, [33](#page-32-0) ∗Topic confint S4BuyseTest-confint, [34](#page-33-0) ∗Topic function BuyseTest, [7](#page-6-0) constStrata, [17](#page-16-0) GPC\_cpp, [24](#page-23-0) simCompetingRisks, [41](#page-40-0) Simulation function, [43](#page-42-0) ∗Topic get

```
getCount, 19
    getPairScore, 20
    getSurvival, 23
∗Topic options
    BuyseTest.options-class, 15
∗Topic simulations
    simCompetingRisks, 41
    Simulation function, 43
∗Topic summary
    S4BuysePower-show, 31
    S4BuysePower-summary, 32
    S4BuyseTest-show, 37
    S4BuyseTest-summary, 38
alloc,BuyseTest.options-method
        (BuyseTest.options-methods), 15
auc, 4
boot2pvalue, 5
BuyseTest, 3, 7, 14, 19–21, 24, 31, 33–35, 37,
        38, 40
BuyseTest-package, 3
BuyseTest.options, 14, 15
BuyseTest.options-class, 15
BuyseTest.options-methods, 15
coef,S4BuyseTest-method
        (S4BuyseTest-coef), 33
coef.BuyseTestAuc, 16
confint,S4BuyseTest-method
        (S4BuyseTest-confint), 34
confint.BuyseTestAuc, 16
constStrata, 12, 17
discreteRoot, 18
getCount, 19
getCount,S4BuyseTest-method (getCount),
        19
getIid, 19
```
getIid,S4BuyseTest-method *(*getIid*)*, [19](#page-18-0)

#### INDEX 47

```
20
getPairScore,S4BuyseTest-method (getPairScore), 20
23
getSurvival,S4BuyseTest-method (getSurvival), 23
GPC2_cpp
(GPC_cpp
)
, 24
GPC_cpp
, 24
iid.prodlim
, 28
powerBuyseTest
, 29
, 31
–33
S4BuysePower-class
, 31
S4BuysePower-show
, 31
32
S4BuyseTest
, 11
, 19
–21
, 24
, 35
S4BuyseTest-class
, 33
S4BuyseTest-coef
, 33
34
S4BuyseTest-getCount
(getCount
)
, 19
S4BuyseTest-getIid
(getIid
)
, 19
S4BuyseTest-getPairScore (getPairScore), 20
S4BuyseTest-getSurvival
(getSurvival
)
,
       23
S4BuyseTest-show
, 37
38
select,BuyseTest.options-method (BuyseTest.options-methods
)
, 15
show,S4BuysePower-method (S4BuysePower-show
)
, 31
show,S4BuyseTest-method (S4BuyseTest-show
)
, 37
simBuyseTest
(Simulation function
)
, 43
simCompetingRisks
, 41
43
summary,S4BuysePower-method (S4BuysePower-summary
)
, 32
summary,S4BuyseTest-method (S4BuyseTest-summary
)
, 38
```